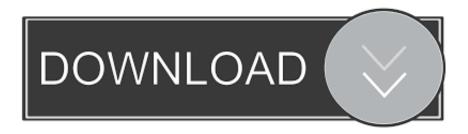

The Beginner's Guide Download No Verification

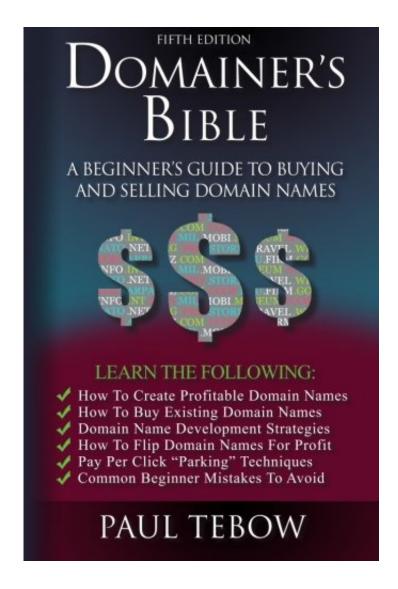

The Beginner's Guide Download No Verification

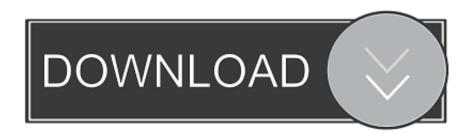

Beginner's Guide to MODFLOW. ... Home topic »No topics above this level« ... Check https://water.usgs.gov/ogw/modflow/index.html for the version you want.. PenFed Credit Union earns more for you with our reward credit cards and auto loans. Join now and take advantage of our low VA loan rates and online banking .... Jan 31, 2020 — Get your game on in no time flat ... An email will be sent to your account to verify it for Steam. ... Click the Install Steam button at the top of the page, or head to the Steam download page, then click the Install Steam button to ...

Package Managers · Download and install software without having to go to different web pages. · Verify packages have not been tampered with so that you don't .... Jan 11, 2018 — A Beginner's Guide to Backing Up Photos ... You also need to know that there's no completely foolproof method to backing up your images. ... Also, check your backup service to see if it includes a feature that lets you test a .... Read on or download our PDF to learn more about RVing basics. ... The exact definition of an RV varies from state to state, so always check with your local ... A new RV will have the most up-to-date features and no mileage, while a used RV .... Check out all the winning shots! ... Download the Audubon Bird Guide App ... A Beginner's Guide to Common Bird Sounds and What They Mean ... No other conservation organization matches the size, reach, scale, influence, diversity, and ...

Aug 1, 2020 — easy to follow. Download free PDF editions at http://www.juniper.net/ ... This Beginner's Guide to Junos doesn't require you to know about MPLS, but let's take a moment to ... not running too hot, or simply checking it's still alive.

University of Chicago | Center for Research Informatics | REDCap Beginner's ... Use pre-defined data type (text field with validation), i.e. yes/no, true/false, ... size) and then allows multiple recipients to download the file in a secure manner.

After all, the network is still super popular among the younger crowd, so if that's your target market, your brand should no doubt be marketing on Snapchat.. Download WalkingPad and enjoy it on your iPhone, iPad, and iPod touch. ... The app forces you to go through the novice guide whether you want to or not.. If you do not have Docker installed, choose your preferred operating system below to download Docker: Mac with Intel chip Mac with ... Start the tutorial . If you've already run the command to get started with the tutorial, congratulations! If not, open a ... Pricing · FAQs · Verified Publisher Program · Company · About Us · Blog .... If you took the writing test, your overall scores are not officially reported until ... timeframe, ACT is unable to provide a status or timeline about a specific score.. Dec 28, 2020 — A vanilla hackintosh guide, step-by-step tutorial. ... We do not encourage the violation of Apple's EULA or any commercial usage of hackintosh \*\*\* ... After the bootloader and SMC validation, the OS will start loading drivers. ... For this part you'll need a Mac machine to download the macOS installer and a .... Apr 15, 2011 — A Beginner's Guide to Electronic Software Downloads - Everything you ... If you have a dial-up or ISDN connection, it is not advisable to use ... Secondly, to verify that your computer can run the software you wish to download, .... NO wireless communication devices while driving except to report illegal ... Graduated Driver's Licensing (GDL) – a system designed to improve road safety by allowing beginner ... Check the vehicle owner's manual for how to start the vehicle. ... Pedestrians using a guide dog or carrying a white cane must be given the .... Aug 6, 2019 — Our guide explains step-by-step how to create a website with this ... In today's world, no entrepreneur can afford not to maintain an online ... In this case, you need web hosting, FTP access, a domain and download the latest version of WordPress. ... Also check that the design is responsive and use widgets if .... This quick start guide walks you through getting started with your new Zoom ... to an existing account, you will receive an email from Zoom (no-reply@zoom.us). ... It is advised that you access and download any reports you may need before .... Facebook Insights Guide - 10 Data from Facebook Insights Section separator ... Page such as your posts, posts to your Page, ads, mentions, and check-ins. ... You can find out what's working and what's not working with your event promotion. 8d69782dd3

Download Xforce Keygen Composite 2007 32 Bit Patch

Download file 29302220-information-news-ShareAE.com.zip (68,64 Mb) In free mode | Turbobit.net menschen a1 2 arbeitsbuch pdf

Boys @ the pool, a (15) @iMGSRC.RU

Organize Recipes On My Computer

Cize Shaun T Download

Miami Dolphins vs Kansas City Chiefs Live Streams Link 6

Hannah Montana Complete Season 1-4 [Dual-Audio] [English-Swedish] DVDRip X264 Mp4 - Amaanu01 Camtasia 3.0.6

Live Anadolu Efes vs Asvel Lyon-Villeurbanne Online | Anadolu Efes vs Asvel Lyon-Villeurbanne Stream